# **Starting from ImageNet Model: Fine-Tuning and Adversarial Attack**

# **Liangliang Cao**

**https://columbia6894.github.io/**

By this week you should:

- 1. form final project team (3 ppl per team)
- 2. decide the topic of your final projects

Then you can

- finish 1<sup>st</sup> problem in your homework 3
- receive google cloud credits (by contacting TA)

Have problems with your final project? Try the following

- 1. Choose a **recent** paper that you are interested in
- 2. Implement it or test it by yourself
- 3. Then you can
	- a) If it fails in some scenario, try to improve it
	- b) If it works great, apply it to a new application

For more details, refer to

http://llcao.net/cu-deeplearning17/lecture/lecture5\_llc.pdf

### **Outline**

Last vision lecture discussed learning from ImageNet/Celeb 1M

You can impress others with a model pretrained from ImageNet:

- Fine-tuning
- Adversarial attack

# **Fine Tuning Models from ImageNet**

Models trained from ImageNet have learned effective feature presentation.

We can treat deep CNNs as feature extractors, and fine tune a new model over it.

Several ways to do the fine tuning:

- 1. Train Linear SVM over deep features (least training examples)
- 2. Fine tuning only the cross-entropy (more training examples)
- 3. Fine tuning both classifier and deep CNNs ( about thousands of examples)

# **1. Fine-tuning using linear SVM**

Recommend Liblinear for linear SVM: https://www.csie.ntu.edu.tw/~cjlin/liblinear/

Steps:

- 1. Take the last layer of ImageNet model as feature extractor
- 2. Extract the feature for all the training examples
- 3. Optimize liblinear model and fine the global minimization

Steps:

- 1. Freeze the convolutional layers of pre-trained model model = applications.VGG16(weights='imagenet', include\_top=False) for layer in model.layers[:25]:  $layer.trainable = False$
- 2. Add a top model for the new classification task
- 3. Train the top model using SGD optimization

One easy-to-follow reference: https://towardsdatascience.com/acomprehensive-guide-on-how-to-fine-tune-deep-neural-networks-using-keras-ongoogle-colab-free-daaaa0aced8f

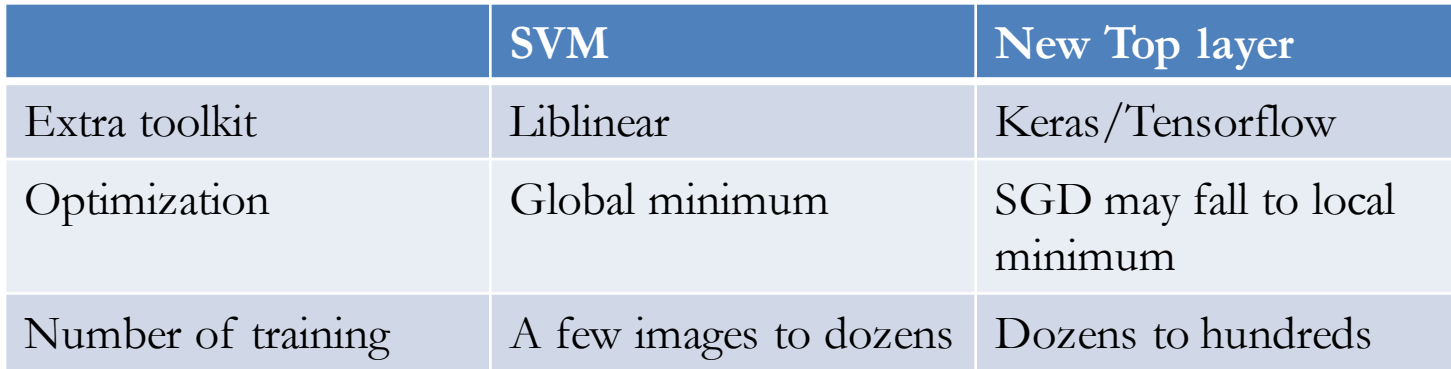

#### Tricks of improve fine-tuning:

- 1. For SGD, use slow training rate first, do not use RMSProp
- 2. Data augmentation may be very helpful
- 3. Regularization may help fine-tuning (though we do not do regularization in general deep learning.)

When there are more training samples, we shall consider fine-tune the convolutional filters as well:

- Use smaller learning rates for CNN filters but bigger rates for the top layer.
- Monitor the training loss whether training accuracy  $= 100\%$
- Reference: http://caffe.berkeleyvision.org/gathered/examples/finetune\_flickr \_style.html

Future research questions you may consider for final projects:

- Actively choose samples to label? (with a budget)
- Efficiently learn new categories, e.g., for face recognition

How many of you think deep CNNs are very reliable?

Guess what an ImageNet model will predict:

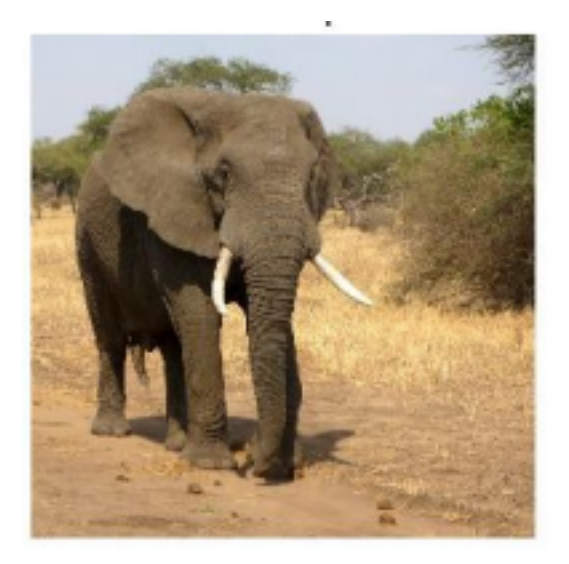

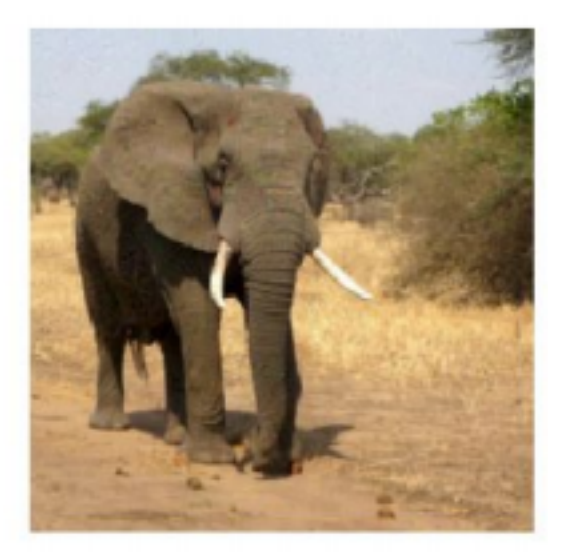

How many of you think deep CNNs are very reliable?

Guess what an ImageNet model will predict:

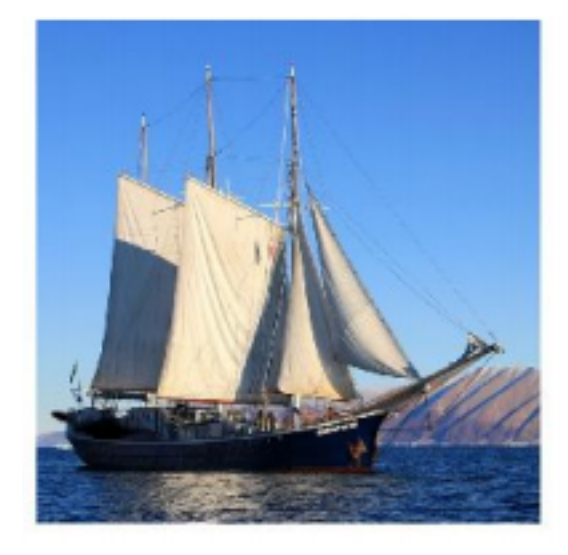

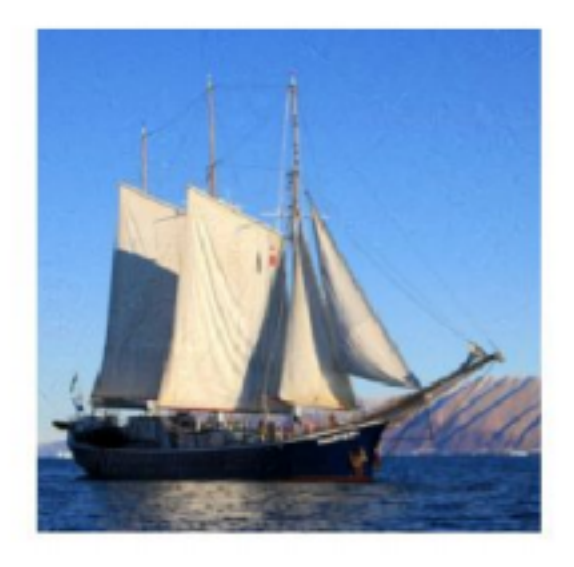

# **Adversarial Attack**

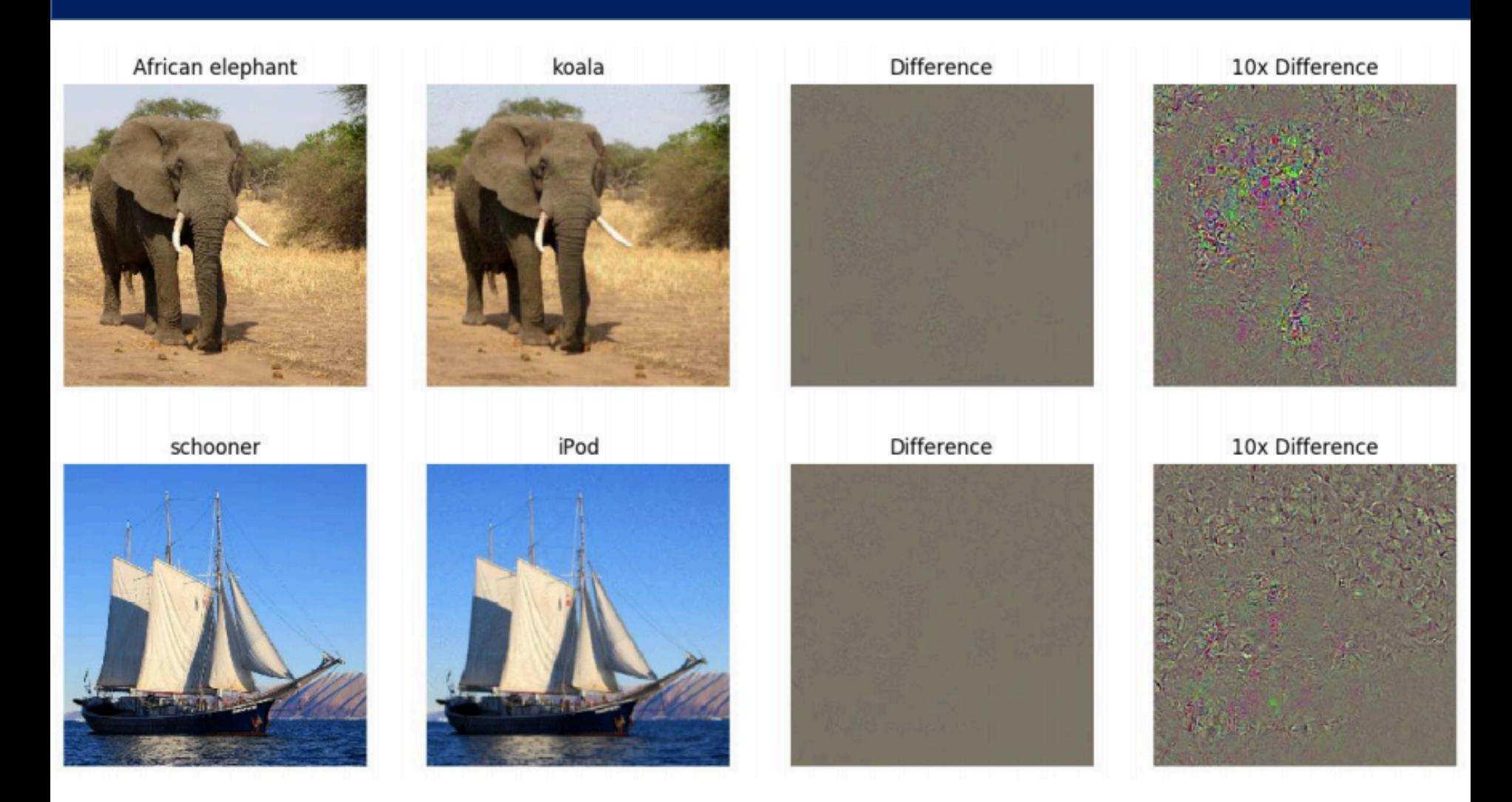

Examples are courtesy to Stanford cs231n lecture slides.

$$
J(\tilde{\boldsymbol{x}}, \boldsymbol{\theta}) \approx J(\boldsymbol{x}, \boldsymbol{\theta}) + (\tilde{\boldsymbol{x}} - \boldsymbol{x})^\top \nabla_{\boldsymbol{x}} J(\boldsymbol{x})
$$

$$
\text{Maximize} \qquad \left( \tilde{\boldsymbol{x}} - \boldsymbol{x} \right)^\top \nabla_{\boldsymbol{x}} J(\boldsymbol{x})
$$

The Fast Gradient Sign Method

Subject to

 $||\tilde{\bm{x}} - \bm{x}||_{\infty} \leq \epsilon$ 

So the adversarial example can be generated by

$$
\tilde{\bm{x}} = \bm{x} + \epsilon \text{sign}\left(\nabla_{\bm{x}} J(\bm{x})\right)
$$

There are a number of toolboxes such as cleverhans, Foolbox, etc

from cleverhans.attacksimport FastGradientMethod fgsm = FastGradientMethod(model, sess=sess) fgsm\_params= {'eps': 0.3, 'clip\_min': 0., 'clip\_max': 1.} adv  $x = fqsm.qenerate_np(origin_x, **fgsm_params)$ 

But fundamentally it is just to compute the gradient subject to input x. You should read the code of cleverhans or Foolbox by yourself.

# **From White-box Attack to Black-box Attack**

Fast Gradient Sign Method (fgsm) requires to know the model parameters to compute the adversarial attack. It is called a white-box attack coz we know the details of the model.

In practice attacker does not know the model. They can

- evaluate the model multiple times to approximate the gradient
- attack some venerable tasks such as object detection or QA

For final projects you may refer to:

- NIPS 2017 adversarial attack competition
- Percy Liang and Dawn Song's work on adversarial attack systems
- The Elephant in the Room attack for object detection